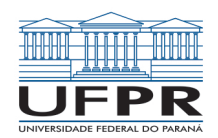

# Maple

#### Prof. Marcelo Pustelnik

Universidade Federal do Paraná - UFPR Departamento de Engenharia Mecânica

10 de Junho de 2019

K ロ ▶ K 個 ▶ K 할 ▶ K 할 ▶ 이 할 → 9 Q Q →

# Maple - Início rapido

#### **Material de início rápido do Maple (1):**

[Clique aqui para o manual de Inicio Rápido do Maple](https://www.maplesoft.com/support/training/PDF/MapleQuickStart.pdf)

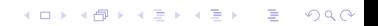

## Maple - Exercícios I

K ロ ▶ K @ ▶ K 할 ▶ K 할 ▶ . 할 . ⊙ Q Q ^

#### <span id="page-2-0"></span> $\bullet$  Resolva a seguinte equação:  $5x - 7 = 3x + 2$

## Maple - Exercícios II

K ロ ▶ K @ ▶ K 할 ▶ K 할 ▶ . 할 . ⊙ Q Q ^

<span id="page-3-0"></span> $\overline{2}$  Resolva a seguinte equação:  $x^2-6x+7=0$ 

## Maple - Exercícios III

KO K K Ø K K E K K E K V K K K K K K K K K

#### <span id="page-4-0"></span>3 No intervalo [0;3] faça o gráfico de *f* , *f'* , *f* " de *f*(*x*) = *xe*<sup>−×</sup>

# Maple - Exercícios IV

K ロ ▶ K @ ▶ K 할 ▶ K 할 ▶ . 할 . ⊙ Q Q ^

<span id="page-5-0"></span>4 Resolva o seguinte sistema de equações:

$$
3x + 5y = 9
$$

$$
8x - 7y = 4
$$

## Maple - Exercícios V

K ロ ▶ K 個 ▶ K 할 ▶ K 할 ▶ 이 할 → 9 Q Q →

<span id="page-6-0"></span>**6** Às 13:00h um navio navega para o norte a uma velocidade de 14 nós, e uma hora mais tarde um segundo navio navega para o leste a uma velocidade de 19 nós. Qual é a taxa da distância entre estes dois navios às 19:00h?

### Maple - Exercícios VI

KO K K Ø K K E K K E K V K K K K K K K K K

<span id="page-7-0"></span>**6** Encontre o valor de a para que a área entre as curvas:  $y_1 = x^2$  e  $y_2 = a^2 - x^2$  seja exatamente igual a 100.

## Maple - Exercícios VII

<span id="page-8-0"></span>**7** Um sólido de revolução é formado pelas seguintes curvas:  $y = x^2, x = 1, y = 0$  e rotacionado no eixo x. Encontre seu volume empregando o método dos "discos"e o método das "cascas".

# Respostas dos exercícios de Maple

[Exercício 1](https://www.maplesoft.com/teachingconcepts/detail.aspx?cid=46)

[Exercício 2](https://www.maplesoft.com/teachingconcepts/detail.aspx?cid=56)

[Exercício 3](https://www.maplesoft.com/teachingconcepts/detail.aspx?cid=59)

[Exercício 4](https://www.maplesoft.com/teachingconcepts/detail.aspx?cid=54)

[Exercício 5](https://www.maplesoft.com/teachingconcepts/detail.aspx?cid=6)

[Exercício 6](https://www.maplesoft.com/teachingconcepts/detail.aspx?cid=10)

[Exercício 7](https://www.maplesoft.com/teachingconcepts/detail.aspx?cid=120)

K □ ▶ K @ ▶ K 할 ▶ K 할 ▶ 이 할 → 9 Q @

# Obrigado

K ロ ▶ K @ ▶ K 할 ▶ K 할 ▶ . 할 . ⊙ Q Q ^

# Referências

K ロ ▶ K 個 ▶ K 할 ▶ K 할 ▶ 이 할 → 9 Q Q →

1 MAPLESOFT. Quick Start Tutorials. 2019. Disponível em: [<https://www.maplesoft.com/support/training/PDF/](https://www.maplesoft.com/support/training/PDF/MapleQuickStart.pdf) [MapleQuickStart.pdf>.](https://www.maplesoft.com/support/training/PDF/MapleQuickStart.pdf) Acesso em: 2019.06.10.